## **એમ. પી. શાહ આર્્ટસ એન્ડ સાયન્સ કોલેજ, સરુ ે ન્રનગર. G3Q સમમમિ વર્્: ૨૦૨૩-૨૪ િા: ૨૮/૧૨/૨૦૨૩**

## **G3Q 2.0 રજીસ્ટ્રેશન નોટીસ**

અત્રેની સંસ્થા ખાતે અભ્યાસ કરી રહેલ તમામ વિદ્યાર્થીઓને જણાવવામાં આવે છે કે ગુજરાત રાજ્ય સરકારશ્રી દ્વારા ગત વર્ષની માફક આ વર્ષે પણ *"ગુજરાત જ્ઞાન ગુરૂ ક્વિઝ (G3Q 2.0)"* નું આયોજન કરવામાં આવેલ છે.

આ ક્વિઝનો ઉદેશ રાજ્યના તમામ ભાગોમાં વસતા યુવા વિદ્યાર્થીઓને પ્રોત્સાહિત કરી તેઓ વચ્ચે એક તંદરસ્ત હરીકાઈ થકી તેઓનું સશક્તિકરણ કરવાનો છે. આ ક્વિઝમાં કેન્દ્ર સરકાર તેમજ રાજ્ય સરકારની વિવિધ યોજનાઓ, લાભાર્થીઓ, અત્યાર સુધી યોજનામાં હાંસલ કરેલ સિદ્ધિઓ, લાભાર્થીઓની સંખ્યા અને રકમ વગેરે જેવી માહિતી પ્રાપ્ત થાય તે મુજબના પ્રશ્નોનો સમાિેશ થનાર છે. વિજેતા વિદ્યાથીઓને સરકારશ્રી દ્વારા નક્કી કરેલ ઇનામો પણ આપિામાં આિશે.

વશક્ષણ વિભાગ, ગજુ રાત સરકારશ્રી દ્વારા આયોજજત આ વિીઝનું ઉદ્ઘાટન ગત તારીખ: ૨૪/૧૨/૨૦૨૩ને રવિિારે થયેલ છે, તેની સાથે જ ક્વિઝનું પ્રથમ અઠિાહિયું શરુથઈ ગયેલ છે. આ ક્વિઝ દર રવિિાર થી શક્રુિાર સધુ ી G3Qની િેબસાઈટ પર ઓનલાઈન રમી શકાશે. જેતે અઠવાડિયાનું પરિણામ દર શનિવારે G3Qની વેબસાઈટ પર મુકાશે. આ ક્વિઝ કુલ ૧૦ અઠવાડિયા સુધી ચાલશે.

### **મશક્ષણ મવભાગ, ગજુ રાિ સરકારશ્રી દ્વારા આયોજજિ આ ક્વીઝમાાં ભાગ લેવા માટે િમામ મવદ્યાર્થીઓએ નીચેજણાવેલ સચૂ નો વાચાં ી અહી આપેલ G3Qની વેબસાઈટની લીંક પર ક્ક્લક કરી પોિાનાંુરજીસ્ટ્રેશન કરવાનાંુજણાવવામાાં આવેછે.**

વધુ માહિતી માટે G3Qની વેબસાઈટ પર આપેલ FAQ પેજની મલાકાત લઈ શકો છો અથવા તો શ્રી મહેશભાઈ પી. જાદવ (મદદનીશ પ્રાધ્યાપક, રસાયણશાસ્ત્ર) સાહેબશ્રીની રૂબરૂ મલાકાત લઈ શકો છો.

### **મવદ્યાર્થીએ રજીસ્ટ્રેશન અંગેનાાં ખાસ સ ૂચનો:**

- 1. વિદ્યાથીએ નીચે આપેલ G3Qની િેબસાઈટની લીંક પર ક્વલક કરી 'Register' માં ક્વલક કરવું અને ખૂલેલ ફોર્મમાં યોગ્ય માહિતીઓ ભરી સબમિટ કરવું.
- 2. વિદ્યાર્થીએ માત્ર એક જ વાર રજીસ્ટેશન કરવાનું છે. એક કરતા વધારે વખત અલગ અલગ મોબાઈલ નંબર/ઈમેલ અડ્રેસ/આધાર નંબર/ચૂંટણી કાર્ડ નંબર થી રજીસ્ટ્રેશન કરવું નહી, જો આમ થશે તો કોઈ પણ રજીસ્રેશન માન્દ્ય ગણાશે નહી, અને તમામ રજીસ્રેશન રદ થઈ જશે.
- 3. રજીસ્ટ્રેશન ફોર્મ અંગ્રેજીમાં ભરવું.
- 4. વિદ્યાર્થીએ માર્કશીટ મુજબ પોતાનું નામ લખવું.
- 5. પોતાનો જ સંપર્ક નંબર લખવો (વોટસએપ નંબર હોય તો એ જ લખવો).
- 6. શૈક્ષણિક પ્રકારમાં કોલેજ વિકલ્પ પસંદ કરવો.
- 7. ધોરણમાં અન્ડર ગ્રેજ્યુએટ પસંદ કરવં.
- 8. કોલેજનો જીલ્લો સુરેન્દ્રનગર પસંદ કરવો.
- 9. કૉલેજનું નામ ૮૩૩- એમ. પી. શાહ આર્ટસ સાયન્સ પસંદ કરવું.
- 10. ક્વિઝનું માધ્યમ અંગ્રેજી અથવા ગુજરાતી આપની ફાવટ મુજબ પસંદ કરવું.
- 11. પોતાની ઈમેલ અડ્રેસ સાચો લખિો.
- 12. પોતાનો આધાર ન ંબર સાચો લખિો.
- 13. પોતાનાં અથવા પિતા/વાલીનાં ચંટણી કાર્ડનો નંબર લખવો.
- 14. માંગ્યા મુજબ કાયમી રહેઠાણનું સરનામું લખવું.

ફોર્મ ભરવા સંબંધિત ઉપરોક્ત વિગતો ભૂલ વગરની, પોતાની અને સાચી હોવી જોઈએ અન્દ્યથા રજીસ્રેશન રદ થઈ શકે છે અથિા તો જે તે વિદ્યાથી વિજેતા બન્દ્યા બાદ ઈનામ પ્રાપ્ત થવા માટેની યોગ્યતા ગુમાવી શકે છે અથવા ઇનામ પ્રાપ્ત થવામાં વિલંબ થઈ શકે છે. માટે કાળજી પૂર્વક ફોર્મ ભરવું.

**G3Q ૨.૦ માાં રજીસ્ટ્રેશન અનેક્ક્વઝ રમવા માટે વેબસાઈટની**

## **લીંક: [https://g](https://g3q.co.in/)3q.co.in/**

શ્રી એમ. પી. શાઠ આર્ટરુ એન્ડ સાયન્સ કોલેજ્જ સેરેન્દ્રનગ

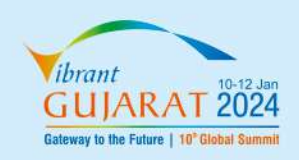

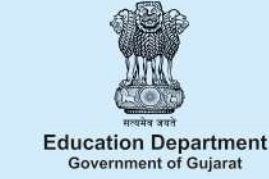

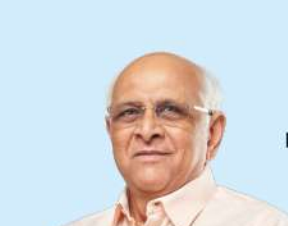

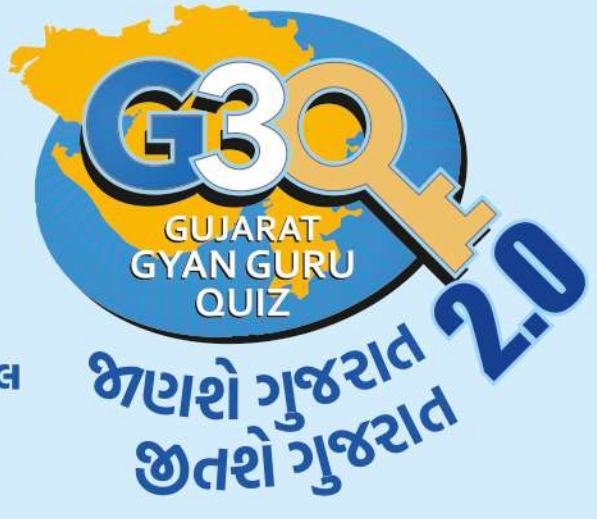

# ગુજરાત જ્ઞાનગુરુ ક્વિઝ (G3Q 2.0)

₹. ૨૫ કરોડથી વધુના ઇનામો અને ફ્રી એજ્યુકેશનલ ટ્રીપ જીતવાની આ છે સુવર્ણ તક! અત્યાર સુધીની સૌથી મોટી ક્વિઝમાં ભાગ લેવા માટે આજે જ રજિસ્ટ્રેશન કરાવો અને રમવાનું શરૂ કરો.

શિક્ષણ વિભાગ, ગુજરાત સરકાર દ્વારા આચોજિત ગુજરાત જ્ઞાન ગુરુ ક્વિઝ (G3Q 2.0)

રાજ્યનો ચુવા વિદ્યાર્થી વધુ તેજસ્વી, પ્રતિભાશાળી, જ્ઞાન સમૃદ્ધ બની ગુજરાતને સંપુર્ણપણે જાણી આત્મનિર્ભર ગુજરાતની પડેલ સાથે દ્રઢતાથી જોડાઈ શકે તે ડેતુથી રાજ્ય સરકાર દ્વારા ધોરણ ૯ થી વરમાં અભ્યાસ કરતા વિદ્યાર્થીઓ તેમજ ગુજરાત રાજ્યની ઉચ્ચ અને ટેકનીકલ શિક્ષણની તમામ સરકારી, અનુદાનિત અને સ્વનિર્ભર કૉલેજો અને રાજ્યની સરકારી અને ખાનગી યુનિવર્સિટીના સ્નાતક અને અનુસ્નાતક કક્ષાના વિદ્યાર્થીઓ તથા ૧૮ વર્ષ થી વધુ ઉંમરના અભ્યાસ ન કરતા કોચ તેવા નાગરીકો માટે "ગુજરાત જ્ઞાન ગુરૂ ક્વિઝ (G3Q ર.0)"નું આયોજન કરવામાં આવેલ છે. જેમાં રાજ્ય અને કેન્દ્ર સરકાર દ્વારા રાષ્ટ્રના વિકાસ માટે સિદ્ધ કરવામાં આવેલ ચોજનાઓની લોકભોગ્ય માડિતી ને લગતા પ્રશ્નો અને વર્તમાન સમચના સંપૂર્ણ માહિતીનો સમાવેશ કરવામાં આવે છે

ગુજરાત જ્ઞાન ગુરુ ક્વિઝ(G3Q ર.0)માં સ્પર્ધકને ત્રણ કેટેગરીમાં વર્ડેચવામાં આવેલ છે.

- 1) દ્યોરણ ૯ થી ૧૨ શાળા કક્ષાના વિદ્યાર્થીઓની કેટેગરી
- 2) કોલેજો અને યુનિવર્સિટી કક્ષાના વિદ્યાર્થીઓની કેટેગરી
- 3) અન્ય પ્રજાજન કેટેગરી (૧૮ અને ૧૮ વર્ષથી ઉપરના તમામ નાગિરક)
- રજીસ્ટ્રેશન શરુ થચેથી ઉપરોક્ત 03 કેટેગરીના સ્પર્ધક www.g3g.co.in ( G3Q ર.0 પોર્ટલ) પર પોતાના મોબાઈલ/ટેબ્લેટ/કોમ્પ્યુટરથી રજીસ્ટ્રેશન કરાવી શકશે અને ક્વિઝ રમી શકશે.
- તા:ર૪/૧ર/ર૦ર૩થી લઈને કુલ ૧૦ અઠવાડિયા માટે ક્વિઝ રમાડવામાં આવશે. ૧૦ અઠવાડિયા સુધી દર રવિવાર થી શુક્રવાર(09 દિવસ) સુધી સવારના OC:00 વાગ્યાથી રાત્રીના ૧ર:00 વાગ્યા સુધી ક્વિઝ રમી શકાશે. ગુજરાત જ્ઞાન ગુરુ ક્વિઝ(G3Q ર.0) અંતર્ગત અંદાજીત 30 લાખ જેટલા વિદ્યાર્થીઓને ક્વિઝ રમાડવામાં આવશે.

### સાપ્તાકિક ક્વિઝ (શાળા, કૉલેજ-યુનિવર્સિટી કક્ષાના તમામ વિદ્યાર્થીઓ અને તમામ પ્રજાજનો):

### દર રવિવારે G3Q 2.0ના પોર્ટલ પર ત્રણ કેટેગરીના પ00 + પ00 + પ00 આમ. કુલ ૧૫૦૦ વિજેતાઓ દ્યોષિત કરવામાં આવશે.

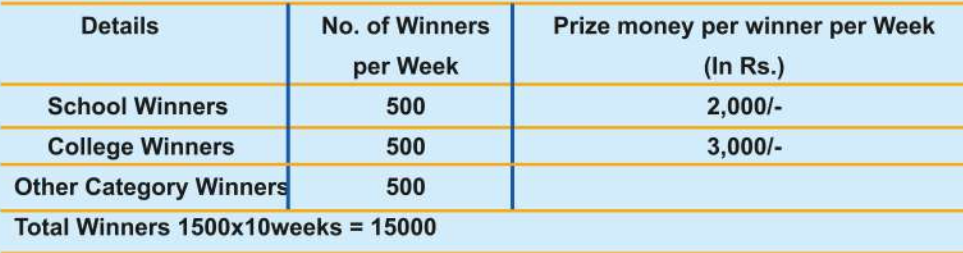

અન્ય પ્રજાજન કેટેગરીના વિજેતાઓને સાયન્સ સીટીની એક દિવસની વિઝીટ માટેનું વાઉચર આપવામાં આવશે.

બમ્પર ક્વિઝ:

- ૧૦ અઠવાડિયાની ક્વિઝ દરમ્યાન દર ૦ર રાઉન્ડ બાદ ૦૧ બમ્પર ક્વિઝ યોજવામાં આવશે.
- આમ કુલ ૦૫ બમ્પર ક્વિઝ ચોજવામાં આવશે .
- બમ્પર ક્વિઝમાં શાળા કક્ષાની કેટેગરી તથા કૉલેજ-યુનિવર્સિટી કેટેગરીના કોઈપણ સ્પર્ધક ઓનલાઈન રમી શકશે.

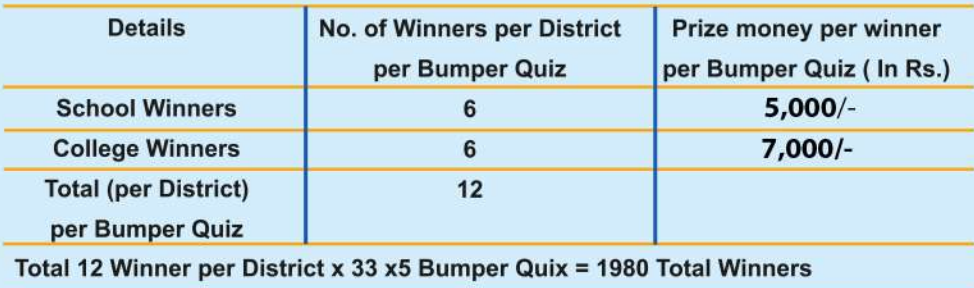

આ ઉપરાંત, બમ્પર ક્વિઝના તમામ વિજેતાઓને તેઓના નજીકના જિલ્લાના ઉદ્યોગો, જોવાલાચક ઐતિહાસિક સ્થળો જેવા કે, રિલાચન્સ, બોમ્બાર્ડ, મારુતિ સુઝુકી, વેલસ્પન, મુન્દ્રા પોર્ટ, કઝીરા પોર્ટ, દકેઝ, GNFC, GSFC, વડનગર, દ્વારકા, રાણકી વાવ, સોમનાથ, SOU, અમુલ ડેરી, બનાસ ડેરી, સાચન્સ સીટી, મહાત્મા મંદિર, વગેરે જેવા તથા અન્ય સ્થળોની એક દિવસીય ટુરનું આયોજન કરવામાં આવશે.

### ફિનાલે ક્વિઝ (તમામ જીલ્લા કક્ષાએ):

- ૧૦ અઠવાડિયાના અંતે ગુજરાત જ્ઞાન ગુરુ ક્વિઝ (G3Q 2.0)નું ગ્રાન્ડ ફિનાલે તમામ જિલ્લામાં આયોજિત કરવામાં આવશે.
- શાળા કક્ષાના પ,000 વિજેતાઓ અને કૉલેજ university કક્ષાના પ,000 વિજેતાઓ, આમ કુલ 90,000 વિજેતાઓ Online ભાગ લેશે.
- પ્રતિ જિલ્લા પ્રમાણે 09 વિજેતાઓ(03 શાળા કક્ષા + 03 કૉલેજ-યુનિવર્સિટી કક્ષાના ઘોષિત કરવામાં આવશે.)

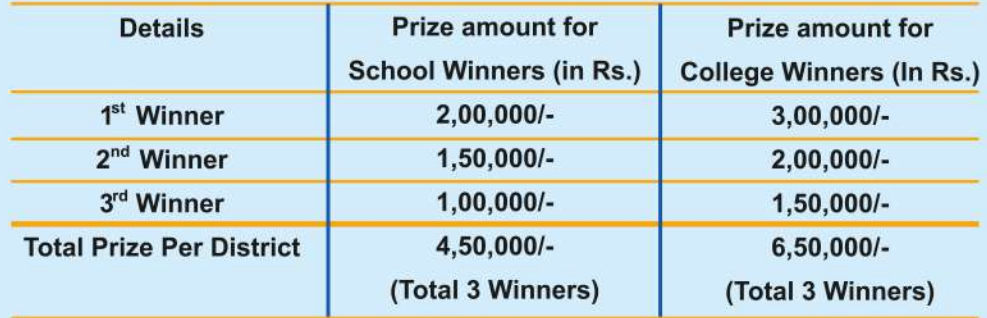

#### ઈનામ વિતરણની પ્રક્રિયા:

- આ ઉપરાંત તમામ વિજેતાઓને ડીઝીટલ પ્રમાણપત્ર ક્વિઝ પૂરી થતા તુરંત આપવામાં આવશે.
- ગુજરાત જ્ઞાન ગુરુ ક્વિઝ (G3Q 2.0) ના તમામ વિજેતાઓ (શાળા કક્ષા અને કૉલેજ કક્ષા) ને ઈનામની રકમનું ચુકવણું DBT મારફત કરવામાં આવશે.

તો થઇ જાવ રમવા તૈયાર અને જ્ઞાન અને ગમ્મત નો સમન્વચ એટલે ગુજરાત જ્ઞાન ગુરુ ક્વિઝ (G3Q 2.0)

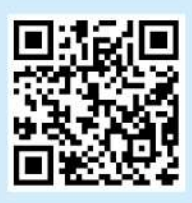

તો આજે જ www.g3g.co.in પર રજિસ્ટ્રેશન કરવો અથવા રજીસ્ટ્રેશન માટે અને રમવા માટે બાજુ નો કોડ સ્કેન કરવો વધુ માહિતી માટે ૯૯७૮૯૦૧૫૯७ પર કોલ કરો